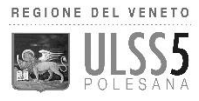

# Assistenza informatica al MMG-PLS

- Prima di contattare i Servizi Informativi Ulss 5 Polesana, il MMG o PLS dovrà accertarsi autonomamente del funzionamento della propria linea-dati internet.
- Nel caso in cui il collegamento ad Internet dal proprio studio/ambulatorio non funzionasse:
	- ✓ se la linea Internet è convenzionata con la Ulss 5 (linea Fastweb) l'assistenza tecnica verrà fornita rivolgendosi al nr. verde: **800 059 822** codice di servizio "*365"* **esclusivamente nell'orario 8:30 – 18:00 dal lunedì al venerdì;**
	- ✓ in caso contrario il medico MMG o PLS dovrà rivolgersi esclusivamente all'assistenza tecnica del proprio fornitore del servizio Web/Internet.
	- ✓ Se la connessione ad Internet presso l'ambulatorio del medico invece è sicuramente funzionante ma **non** è possibile accedere ai servizi telematici Ulss 5 sarà necessario verificare il funzionamento della VPN FortiClient (connessione privata, protetta per accedere ai servizi dell'Ulss 5 vedi figura 1 delle F.A.Q.) Il medico dovrà contattare i servizi tecnici di rete Ulss 5 al nr. verde: **800 059 822** codice di servizio "*365"* **esclusivamente nell'orario 8:30 – 18:00 dal lunedì al venerdì** che provvederanno alla verifica.

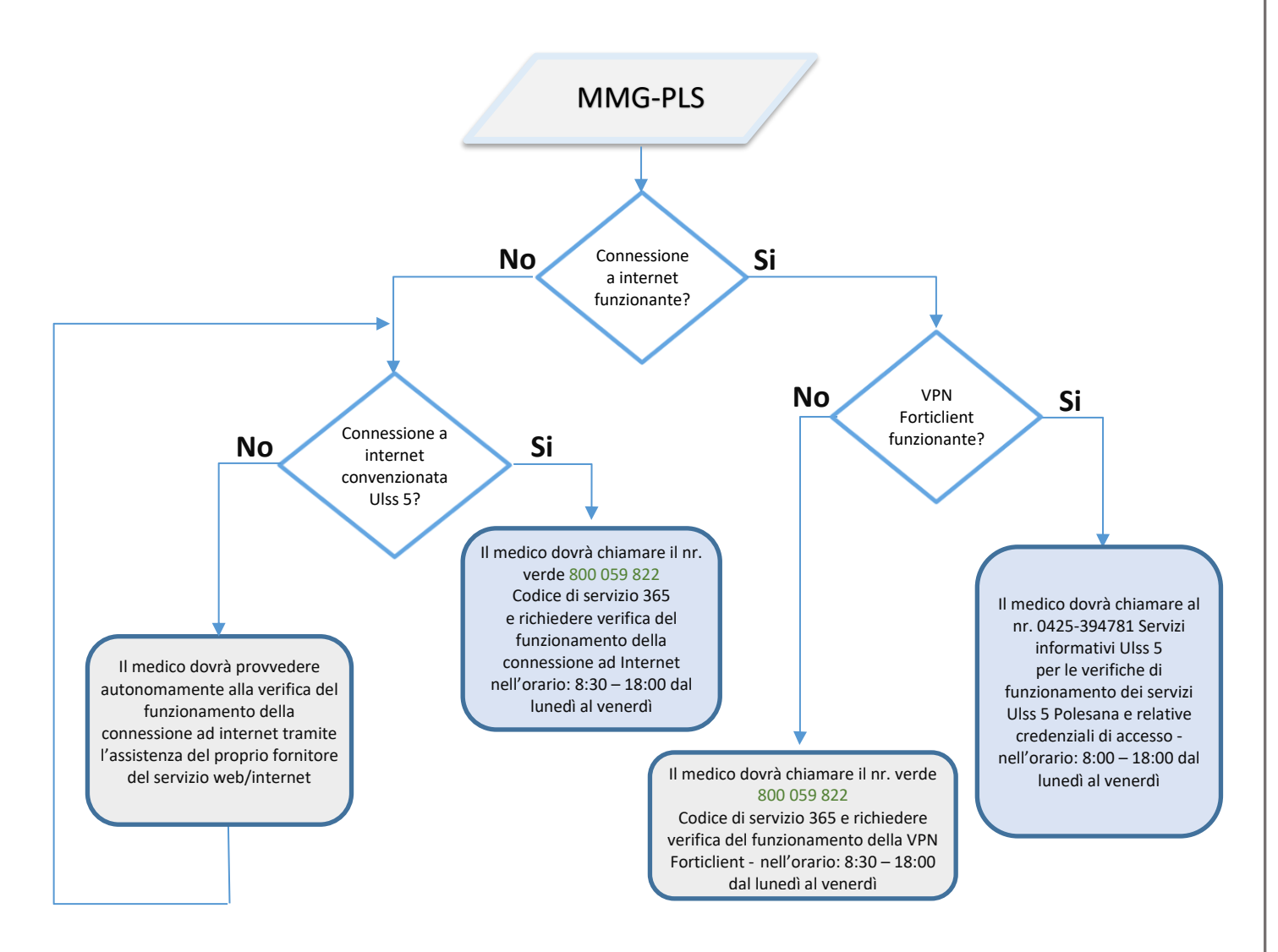

- Quando la connessione internet e la connessione VPN Forticlient sono funzionanti, per accedere ai servizi telematici Ulss 5 potrà essere utilizzato il software per la *Gestione dell'ambulatorio di Medicina Generale*, che permetterà la seguente trasmissione telematica:
	- ✓ Invio delle Ricette SSN (Ricetta Elettronica dematerializzata) al Ministero dell'Economia e delle Finanze
	- ✓ L'invio mensile del flusso dati ACN e vaccinazioni al SAR (Sistema di Accoglienza Regionale) per la costruzione del *Fascicolo Sanitario Elettronico Regionale* FSEr (dati del paziente di natura sanitaria e amministrativa)
	- ✓ L'acquisizione dei referti sanitari del paziente presso l'ambulatorio del medico
- L'assistenza tecnica del software di gestione dell'ambulatorio MMG-PLS è completamente a carico del relativo fornitore che provvederà all'opportuna configurazione per il funzionamento presso l'ambulatorio del medico e con le credenziali di accesso rilasciate dall'Uff. Convenzioni Ulss 5 (vedi F.A.Q.) permetterà l'accesso ai servizi messi a disposizione dall'Azienda Sanitaria ULSS 5 Polesana.
- Si occuperà del corretto funzionamento del software e banche dati correlate tramite successivi eventuali aggiornamenti anche per eventuali adeguamenti normativi e tecnologici.
- Se la linea dati Internet Ulss 5 Polesana e la VPN FortiClient risultano funzionanti (vedi figura 2) ma comunque il medico non riesce ad effettuare lo scarico dei referti oppure ad inviare il flusso dati ACN mensile delle attività e vaccinazioni, potrà rivolgersi ai Servizi informativi Ulss 5 Polesana Tel. 0425-394781.
- Qualora il medico riscontrasse problemi nel reperire le proprie credenziali di accesso al sistema T.S. (Tessera Sanitaria) oppure per l'invio della ricetta elettronica dematerializzata (DEMA) potrà rivolgersi alla Sig.ra Linda Sena presso Distretto 1 - tel. 0425-394641 oppure Distretto 2 Sig.ra Maria Rosa Fincato 0426-940620.

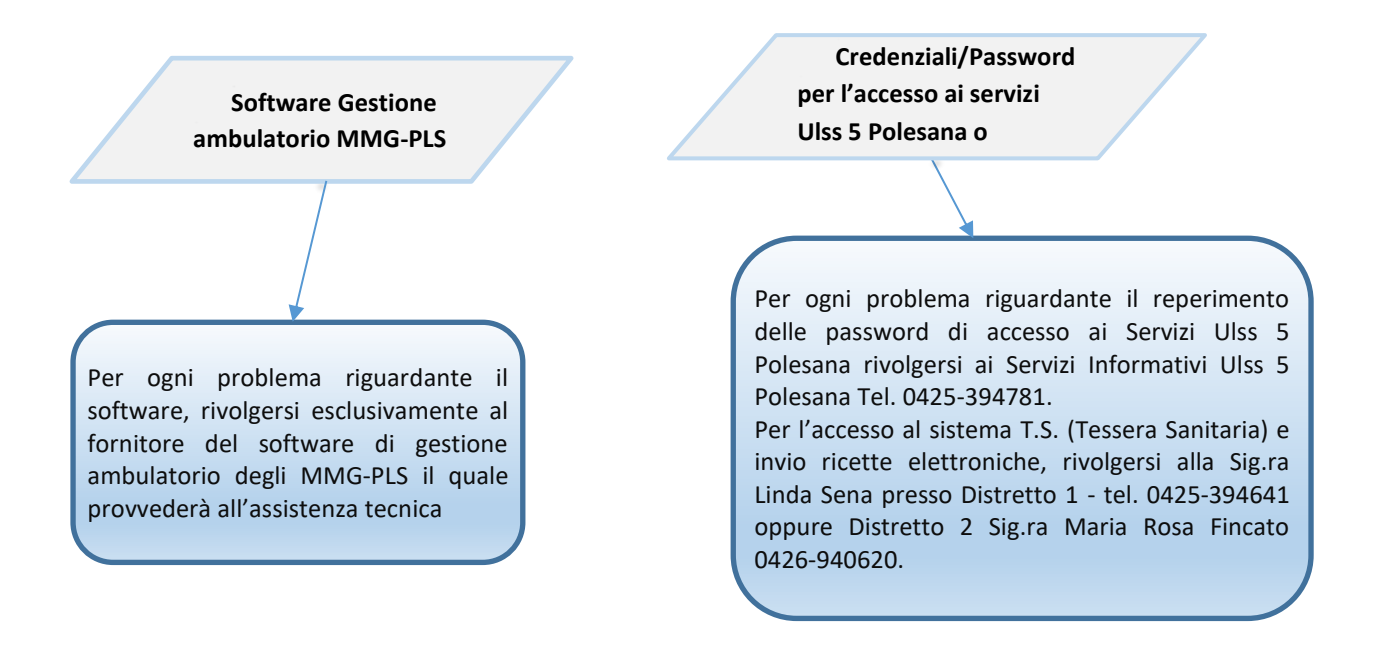

## **F.A.Q. Domande frequenti**

#### **Non è possibile accedere ai servizi telematici Ulss 5**

- *Verificare innanzitutto che la connessione Internet presso lo studio/ambulatorio del MMG-PLS sia funzionante (provando anche ad accedere ad altri siti internet).*
- *Verificare che la* VPN FortiClient VPN sia funzionante immettendo "Username e Password" vedi figura 1 e premendo sul pulsante "Connect"

### Figura 1 - Immagine di una VPN Forticlient **non** connessa

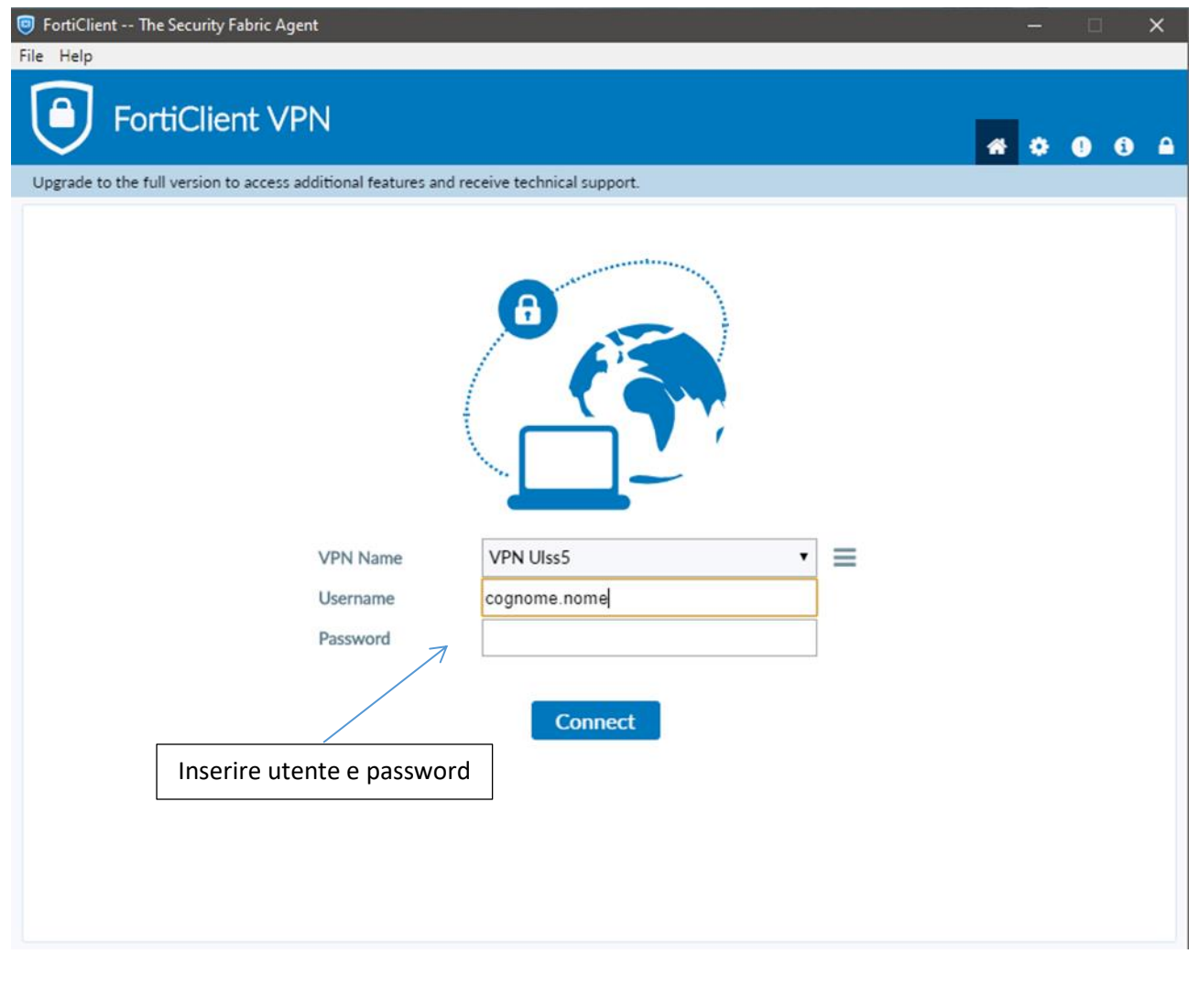

Se la connessione avviene con successo lo stato cambierà in "VPN Connected" Figura 2FortiClient -- The Security Fabric Agent File Help **FortiClient VPN** \* \* \* \* \* Upgrade to the full version to access additional features and receive technical support. **VPN Connected** VPN Name VPN Ulss5 IP Address 10.212.135.35 Immagine di una VPN Username martinello.giacomo Forticlient **connessa** Duration 00:00:09 Bytes Received 2.39 KB Bytes Sent 24.08 KB **Disconnect** 

### Configurazione FortiClient

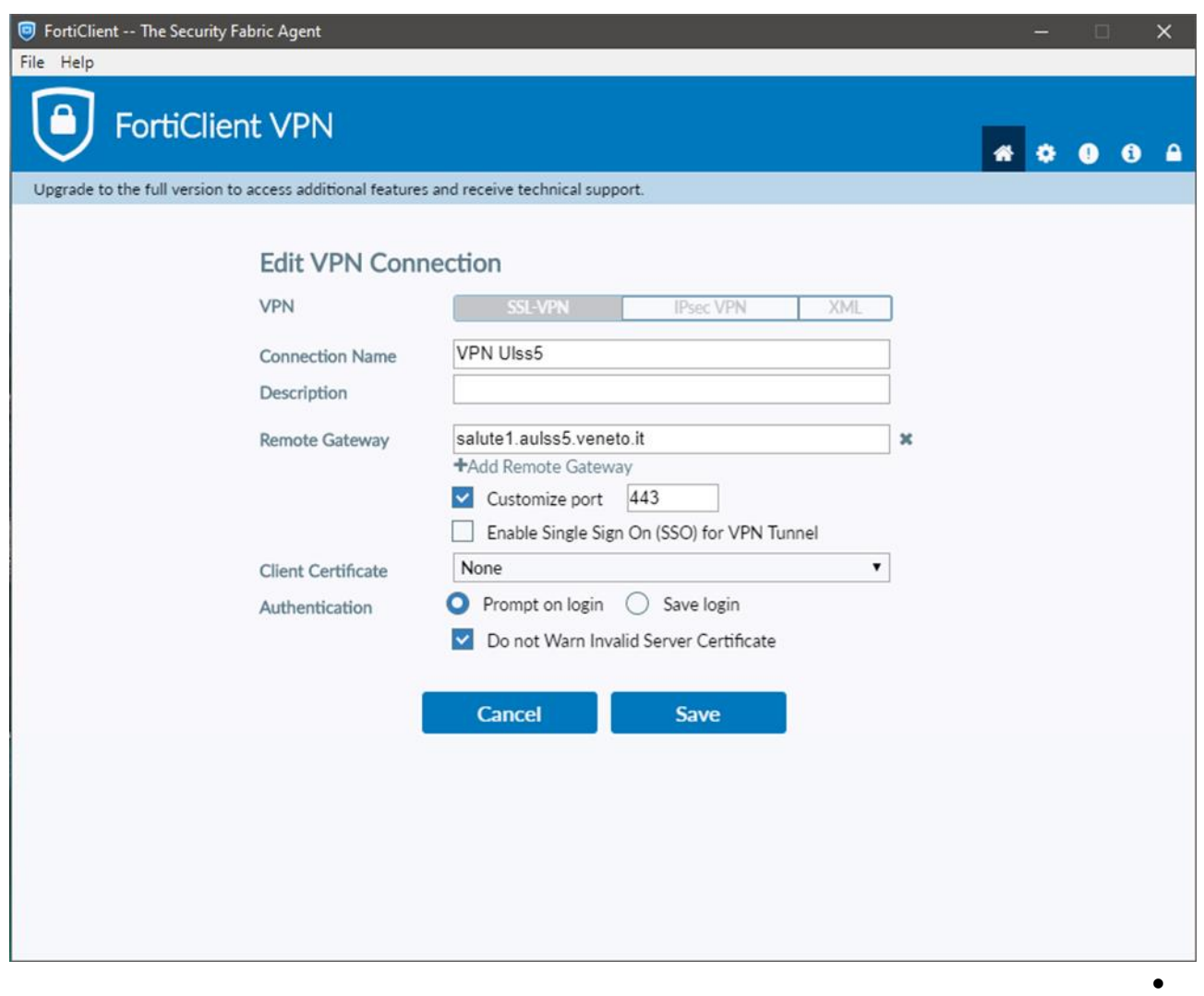

### **Non è possibile accedere referti del paziente presso lo studio/ambulatorio del medico**

- *I referti visualizzabili presso l'ambulatorio del medico sono: le analisi di laboratorio, lettere di dimissione, referti di pronto soccorso, referti di anatomia patologica e microbiologia. I referti sono consultabili previo il consenso concesso dal paziente al medico curante e ne determinano la visione completa o meno del Fascicolo Sanitario Elettronico Regionale del paziente (FSEr).*
- *Il paziente può non concedere al medico il consenso alla consultazione del proprio FSEr, oppure ne concede il consenso in modo parziale o afferente soltanto ad alcuni referti.*
- *La password per la visualizzazione dei referti è errata o non correttamente digitata.*
- *Il servizio Ulss 5 o il Fascicolo Sanitario Elettronico Regionale del paziente (FSEr) non sono raggiungibili (guasti alle linee Ulss 5 o regionali, guasti ai servizi/server Ulss 5 o regionali).*

#### **Cosa sono le credenziali di accesso ai servizi telematici Ulss 5 Polesana?**

- *Le credenziali vengono rilasciate dall'Ufficio Convenzioni Ulss 5 al MMG o al PLS e consegnate in busta chiusa all'inizio dell'attività del medico e sono composte da alcuni account (username e password) che consentono di accedere ai vari servizi telematici: Nel caso di smarrimento o impossibilità di un successivo reperimento delle credenziali il MMG-PLS dovrà contattare, fornendo un proprio recapito telefonico e specificando che ha necessità di verifica o rigenerazione delle credenziali di accesso:*
	- 1. *Per l'invio flusso mensile ACN e vaccinazioni, visualizzazione dei referti del paziente rivolgersi ai Servizi Informativi Ulss 5 Polesana tel. 0425-394781 nel seguente orario: 8:00 – 18:00 giorni feriali*
	- 2. *Per l'invio della ricetta elettronica dematerializzata (DEMA) e/o sistema T.S. dovrà rivolgersi all'Ufficio Convenzioni Ulss 5 Polesana presso la Referente o la Responsabile.*